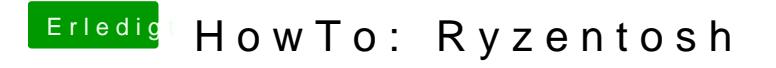

Beitrag von ralf. vom 20. Januar 2020, 20:23

Es gibt ein paar Clover-Versionen bei denen Lan nicht funzt. 5092 soll ge [https://www.hackintosh-forum.d &183-efi-oc](https://www.hackintosh-forum.de/attachment/123183-efi-oc2019-12-31-zip/)2019-12-31-zip/